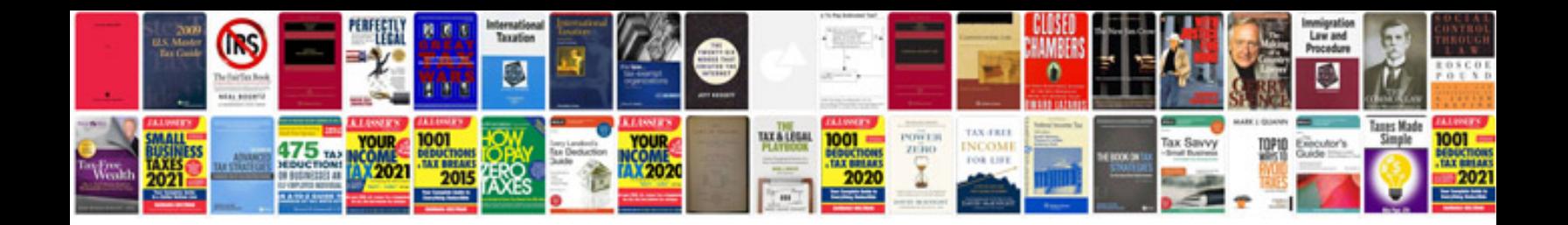

**Ford sync user manual**

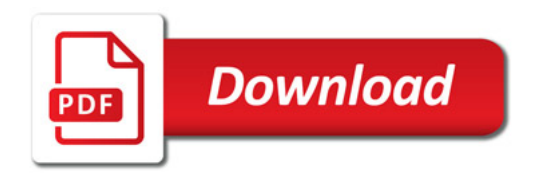

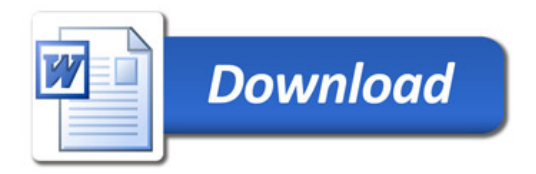